# Díla nedostupná na trhu (DNNT) - návod na přihlášení

#### **Do databáze Díla nedostupná na trhu se dostanete**

- **prostřednictvím webové stránky pedagogické knihovny (dále PK) <https://www.npmk.cz/knihovna/sluzby/digitalni-zdroje>**
- **přes přímý odkaz <https://dnnt.cz/>**

#### **Databáze nabízí:**

- **plné texty zdigitalizovaných děl nedostupných na trhu, která nejsou chráněna autorským právem**
- **přístup zdarma**
- **přístup pro registrované uživatele knihovny PK**

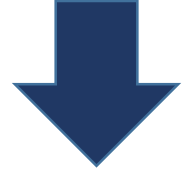

## Přihlášení do databáze

- **na hlavním rozhraní webové stránky DNNT si vyberte, do jaké knihovny se chcete přihlásit**
- klikněte na políčko "Přihlásit se"

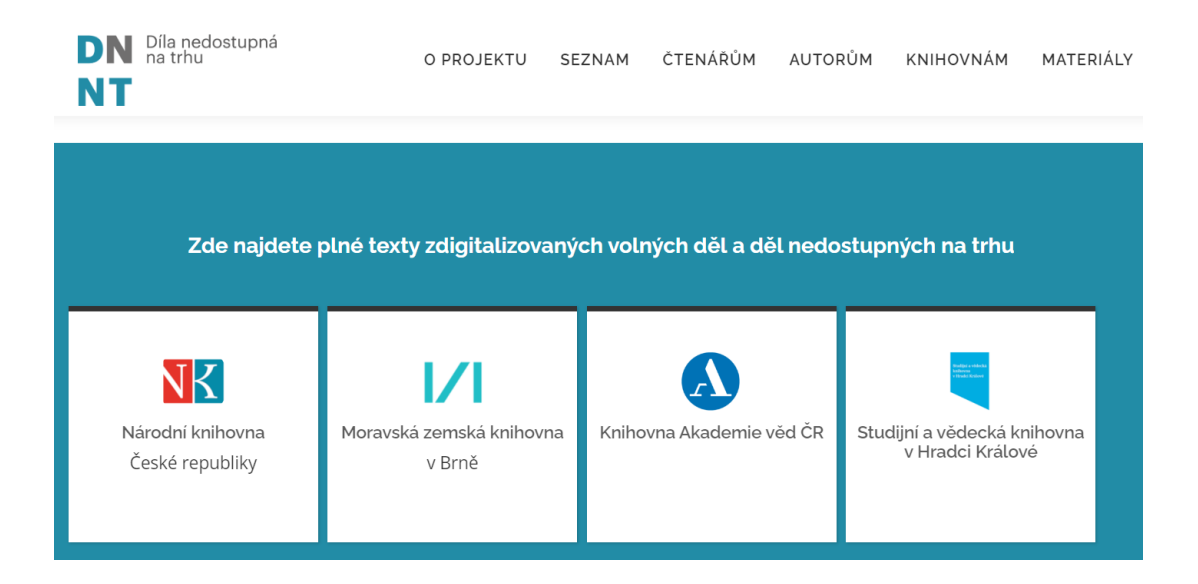

- **nyní je třeba zaškrtnout souhlas s podmínkami použití a kliknout na tlačítko "Přihlásit se knihovním účtem/eduID"**

### Přihlaste se účtem Vaší organizace. (Postup přihlášení)

Seznam organizací s povoleným druhem přístupu se nachází zde. Více informací pro uzavření smluv o přístupu organizace.

Pokud máte jakékoliv dotazy, obraťte se na nás prostřednictvím e-mailu: info@ndk.cz.

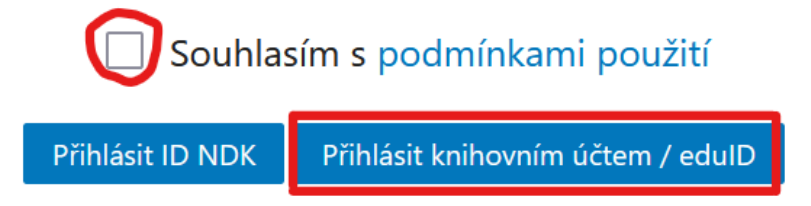

- **v seznamu institucí najděte NPMK (pomocí vyhledávacího políčka, kam začněte psát název naší instituce) a potvrďte kliknutím na její název**

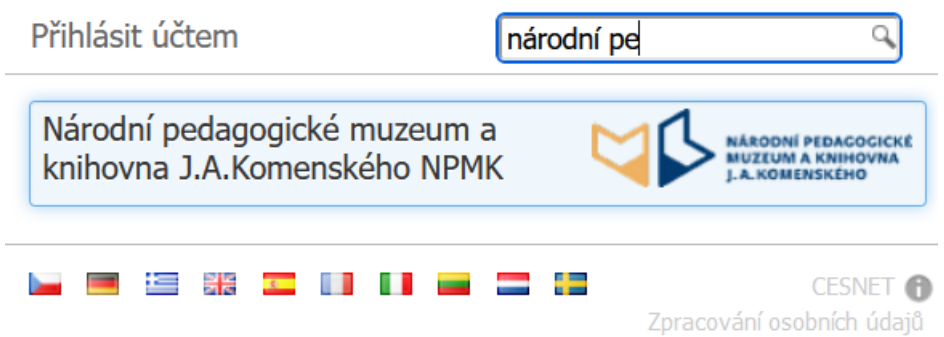

- **po automatickém přesměrování do prostředí našeho on-line katalogu zadejte své přihlašovací údaje**
- **přihlaste se**
- **následně budete automaticky přesměrováni zpět do Vámi vybrané databáze**

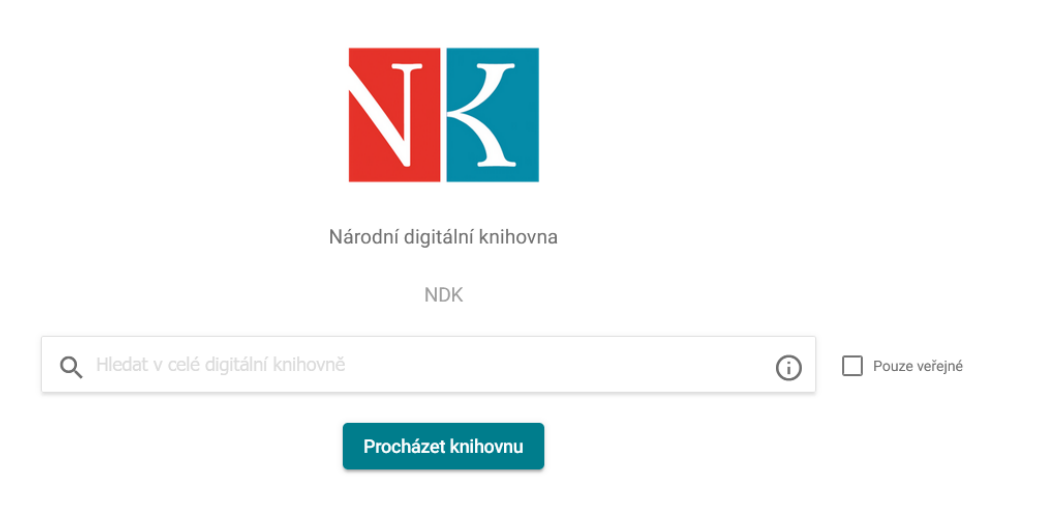

**Nyní již můžete číst a studovat.**

**V DNNT jsou přístupy k digitalizovaným knihám rozděleny na:**

- **veřejné dokument je veřejně přístupný**
- **neveřejné – tento dokument není přístupný on-line, ale přímo v knihovně, která ho vlastní**
- **po přihlášení – dokumenty, které jsou k dispozici až po přihlášení přes naši knihovnu PK**

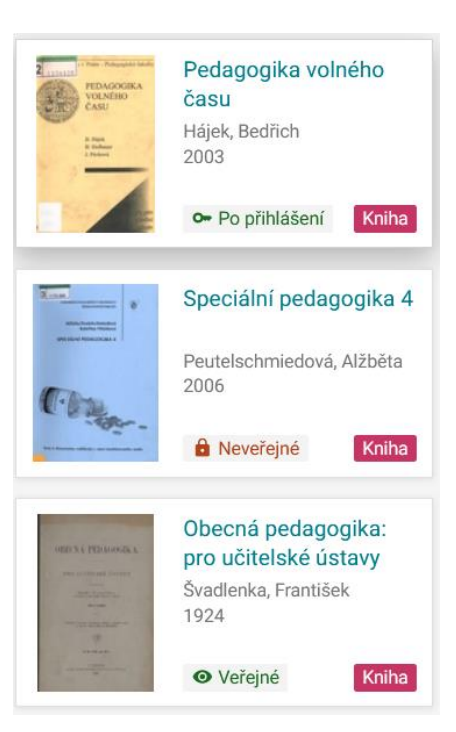

**V DNNT lze bezplatně číst plné texty dokumentů prostřednictvím vzdáleného přístupu. Nelze si zhotovovat digitální ani tiskové kopie z některých dokumentů (porušení tohoto zákazu je důvodem k pozastavení poskytování služby až do odvolání, případně i k sankcím za spáchání autorskoprávního deliktu porušením autorského zákona).**

**V případě jakýchkoliv nejasností se na nás obraťte.** 

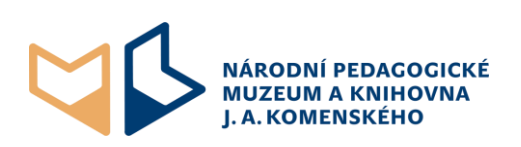